## TANTÁRGYI TEMATIKA ÉS TELJESÍTÉSI KÖVETELMÉNYEK

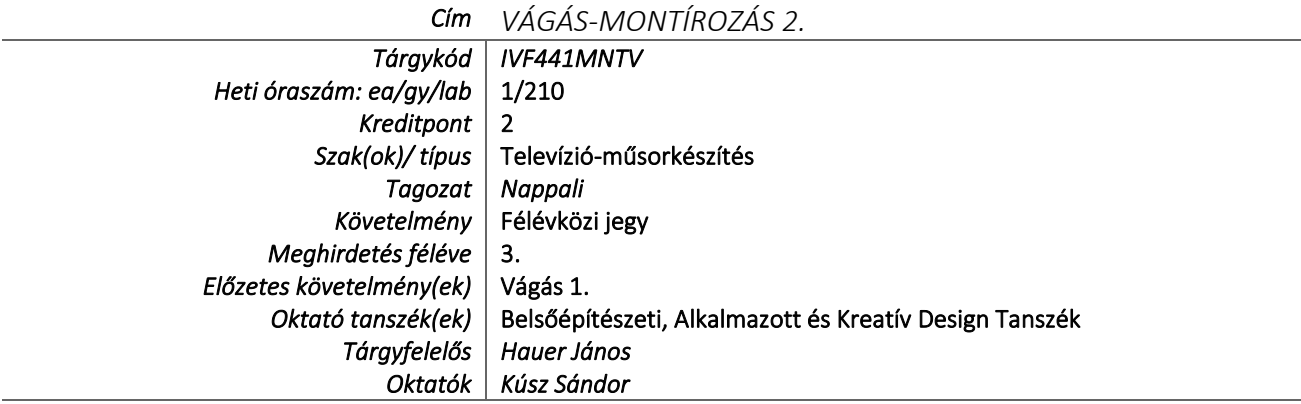

# TÁRGYLEÍRÁS

*(Neptunban: Oktatás/Tárgyak/Tárgy adatok/Alapadatok/Tárgyleírás rovat)*

A Vágás, montírozás 2. tantárgy a már korábban megszerzett utómunka ismeretek szélesítésére és magabiztos használatára épül. Célkitűzés néhány kiemelt vágószoftver működésének megismerése. A hallgató képes kell, hogy legyen alapvető szerkesztési és vágási műveleteket elvégezni, az elkészített alkotásokat különböző formátumokban exportálni. A hallgató a megszerzett technikai ismeretek birtokában képes alapvető esztétikai ismereteket alkalmazni, egyszerűbb vágási feladatokat részben vagy teljesen önállóan, szakszerűen megoldani. A televíziós tartalmak mellett szó esik az élő-adás elemeiről, az összeállítás folyamatáról, a képvágói feladatkörről és a stábmunkáról.

# TÁRGYTEMATIKA

*(Neptunban: Oktatás/Tárgyak/Tárgy adatok/Tárgytematika ablak)*

## **1. AZ OKTATÁS CÉLJA**

*(Neptunban: Oktatás/Tárgyak/Tárgy adatok/Tárgytematika/Oktatás célja rovat)*

A modern kor közösségi média-, és televíziós műsorainak gyártásában olyan aktív közreműködő szakemberek képzése, akik képesek tartani a lépést a folyamatosan változó fogyasztói elvárásokkal. Fontos, hogy a hallgatók a kreativitásukat ki tudják bontakoztatni akár egyénileg, akár egy szerkesztőség tagjaként.

A tantárgy fő eleme az ehhez szükséges vágástechnikai ismeretek átadása, főként olyan szemlélet kialakítása, mellyel a hallgató rövid "betanulási idő" alatt alkalmazkodni tud a szakterület specifikumaihoz.

## **2. A TANTÁRGY TARTALMA**

*(Neptunban: Oktatás/Tárgyak/Tárgy adatok/Tárgytematika/Tantárgy tartalma rovat)*

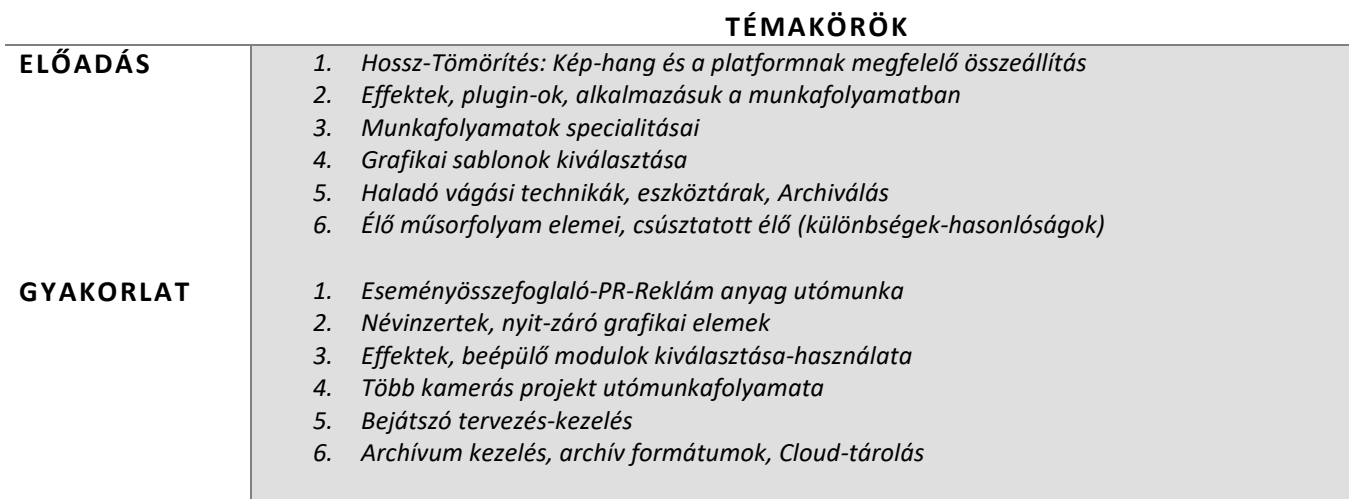

## **RÉSZLETES TANTÁRGYI PROGRAM ÉS A KÖVETELMÉNYEK ÜTEMEZÉSE**

# *ELŐADÁS*

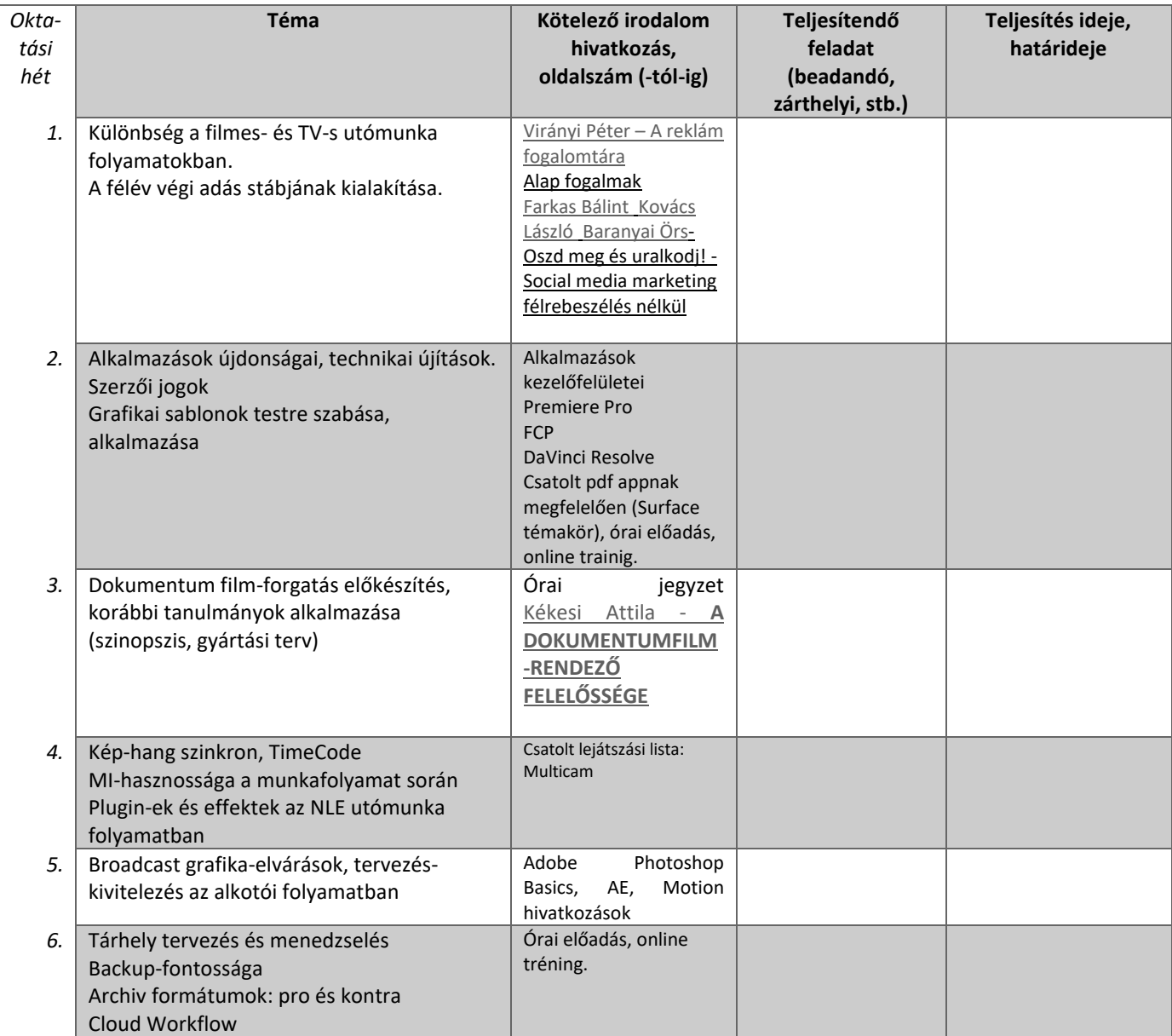

#### *GYAKORLAT/*

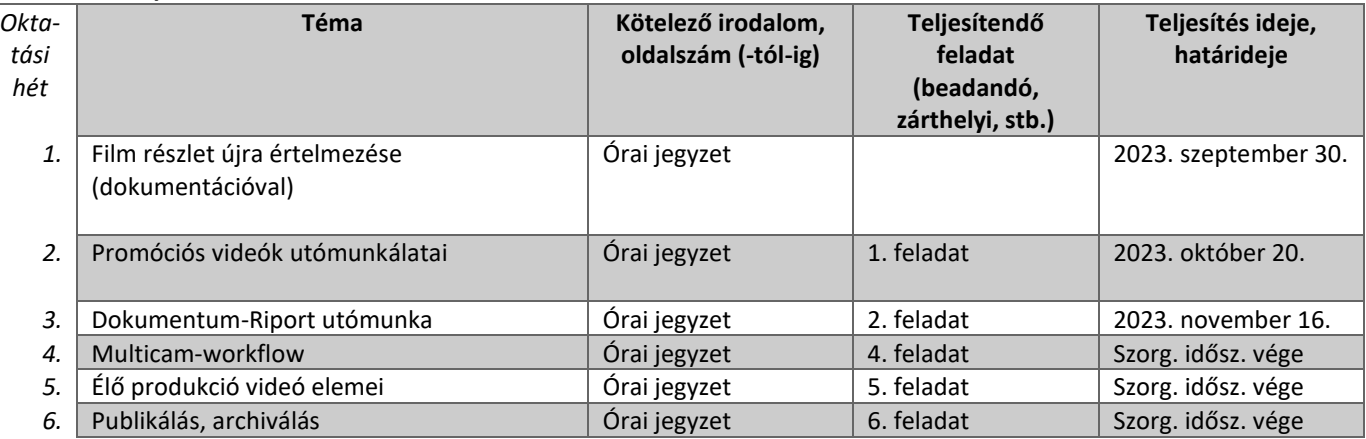

## **3. SZÁMONKÉRÉSI ÉS ÉRTÉKELÉSI RENDSZER**

*(Neptunban: Oktatás/Tárgyak/Tárgy adatok/Tárgytematika/Számonkérési és értékelési rendszere rovat)*

#### **JELENLÉTI ÉS RÉSZVÉTELI KÖVETELMÉNYEK**

Az előadásokon való, a kreditrendszerű TVSZ előírása szerinti részvétel. *A jelenlét ellenőrzésének módja: jelenléti ív* Jelenléti ív – NEPTUN, egyedi igények szerint távoli kapcsolódás engedélyezése a hallgató számára.

## **SZÁMONKÉRÉSEK**

## *Félévközi jeggyel záruló tantárgy (PTE TVSz 40§(3))*

#### *Félévközi ellenőrzések, teljesítményértékelések és részarányuk a minősítésben (A táblázat példái törlendők.)*

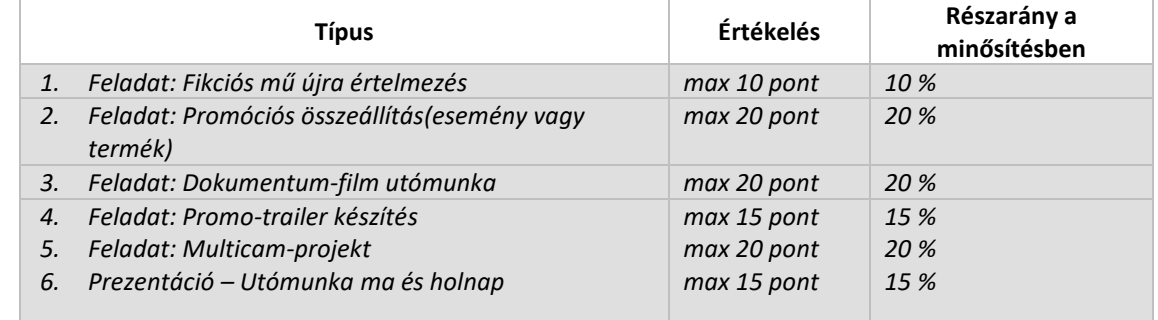

## *Pótlási lehetőségek módja, típusa* (PTE TVSz 47§(4))

Félévközi jegy az utolsó gyakorlati órán, pótlás lehetősége folyamatos (mínusz ponttal), továbbá javítási lehetőség a vizsgaidőszak első hetében.

## *Az érdemjegy kialakításának módja %-os bontásban*

*Az összesített teljesítmény alapján az alábbi szerint.*

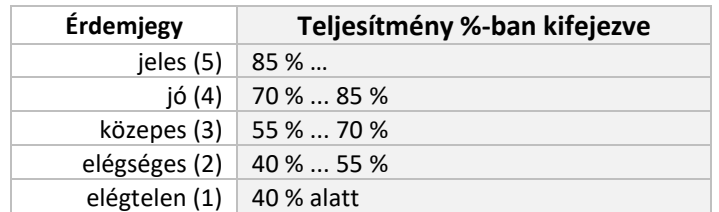

Az egyes érdemjegyeknél megadott alsó határérték már az adott érdemjegyhez tartozik.

#### *Az aláírás megszerzésének feltétele*

Legalább 40%-os teljesítése a félév feladatinak.

## **4. IRODALOM**

*Felsorolás fontossági sorrendben. (Neptunban: Oktatás/Tárgyak/Tárgy adatok/Tárgytematika/Irodalom rovat)*

## **KÖTELEZŐ IRODALOM ÉS ELÉRHETŐSÉGE**

- [1.] [Kardos Sándor: Hórusz pillantása](https://drive.google.com/file/d/13kILBo6Y3bLPNDY9RZlBkk2u_i4UjInX/view?usp=share_link)  képelméleti sejtések (pdf)
- [2.] [Hallin, Daniel C. & Mancini, Paolo \(\[2004\] 2008\): Médiarendszerek. A média és politikai](https://www.szaktars.hu/gondolat/view/hallin-daniel-c-mancini-paolo-mediarendszerek-a-media-es-politikai-rendszerek-harom-modellje-2008/)
- [3.] [Adobe Premiere Pro CC Classroom in a Book \(2018 release\)](https://drive.google.com/open?id=14CB_HWQIHIzn5VX7QkBrsMu55VGtdJRO&authuser=sankaska%40gmail.com&usp=drive_fs)
- [4.] Final Cut Pro X [Beginner To Advanced \( FCP MASTERY 2020 \)](https://www.skillshare.com/en/classes/Final-Cut-Pro-X-Beginner-To-Advanced-FCP-MASTERY-2022/880832662)

## **AJÁNLOTT IRODALOM ÉS ELÉRHETŐSÉGE**

[1.] [Gadamer, H.-G.: A kép és a szó művészete In Kép, fenomén, valóság, szerk. Bacsó Béla, Bp., Kijárat, 1997, 274-285

[2.] Rendszerek három modellje. - Budapest, Alkalmazott Kommunikációtudományi Intézet &Gondolat Kiadó.

[3.] Stőhr Lóránt: Személyesség, jelenlét, narrativitás - Paradigmaváltás a kortárs magyar dokumentumfilmben. Budapest. Gondolat Kiadó. 2019.

## [4.] Király Jenő: A film szimbolikája. I-VIII. kötet. Kaposvár - [Budapest. Kaposvári Egyetem Művészeti Kar Mozgóképkultúra](https://drive.google.com/open?id=14-UBw1XHpJfdPKm25jy33gYpOsjyj1v6&authuser=sankaska%40gmail.com&usp=drive_fs)  Tanszék - [Magyar Televízió Zrt. 2010](https://drive.google.com/open?id=14-UBw1XHpJfdPKm25jy33gYpOsjyj1v6&authuser=sankaska%40gmail.com&usp=drive_fs)-2011

Kékesi Attila - **[A DOKUMENTUMFILM-RENDEZ](https://archiv.szfe.hu/wp-content/uploads/2016/09/kekesi_attila_dolgozat.pdf)Ő FELELŐSSÉGE**

Virányi Péter – [A reklám fogalomtára](https://bookline.hu/search/search.action?page=1&searchfield=A+reklám+fogalomtára)

Guld Ádám - A Z generáció médiahasználata - [Jelenségek, hatások, kockázatok](https://bookline.hu/product/home.action?_v=Guld_Adam_A_Z_generacio_mediahasznalata&type=22&id=332835)

[Farkas Bálint](https://bookline.hu/szerzo/farkas-balint/233731?page=1) [Kovács László](https://bookline.hu/szerzo/kovacs-laszlo/12929820?page=1) [Baranyai Örs](https://bookline.hu/szerzo/baranyai-ors/12929821?page=1)- Oszd meg és uralkodj! - Social media marketing félrebeszélés nélkül

Peter McKinnon – [After Effetcs basics](https://youtu.be/QHDhSidFhcQ?si=dpGkQVDqlNQMPxAh)

[Apple Motion basics](https://youtu.be/bsiXjs9nVds?si=XYQOg_-HVwW5Vs6f)

[Adobe Photoshop videók](https://www.youtube.com/@Photoshop)

## **ONLINE KURZUSOK ÉS ELÉRHETŐSÉGE**

- 1. Curtis Judd Audio&Video
- 2. Peter McKinnon
- 3. Lynda.com Online Training library
- 4. [DaVinci Resolve](https://www.blackmagicdesign.com/products/davinciresolve/training)
- 5. [Oktatói lejátszási lista összeállítása](https://www.youtube.com/playlist?list=PLein_zOqTStMl6upjqq6vUcSBrXATN9lN)